### **How To Link A Google Ads Account To An MCC Account?**

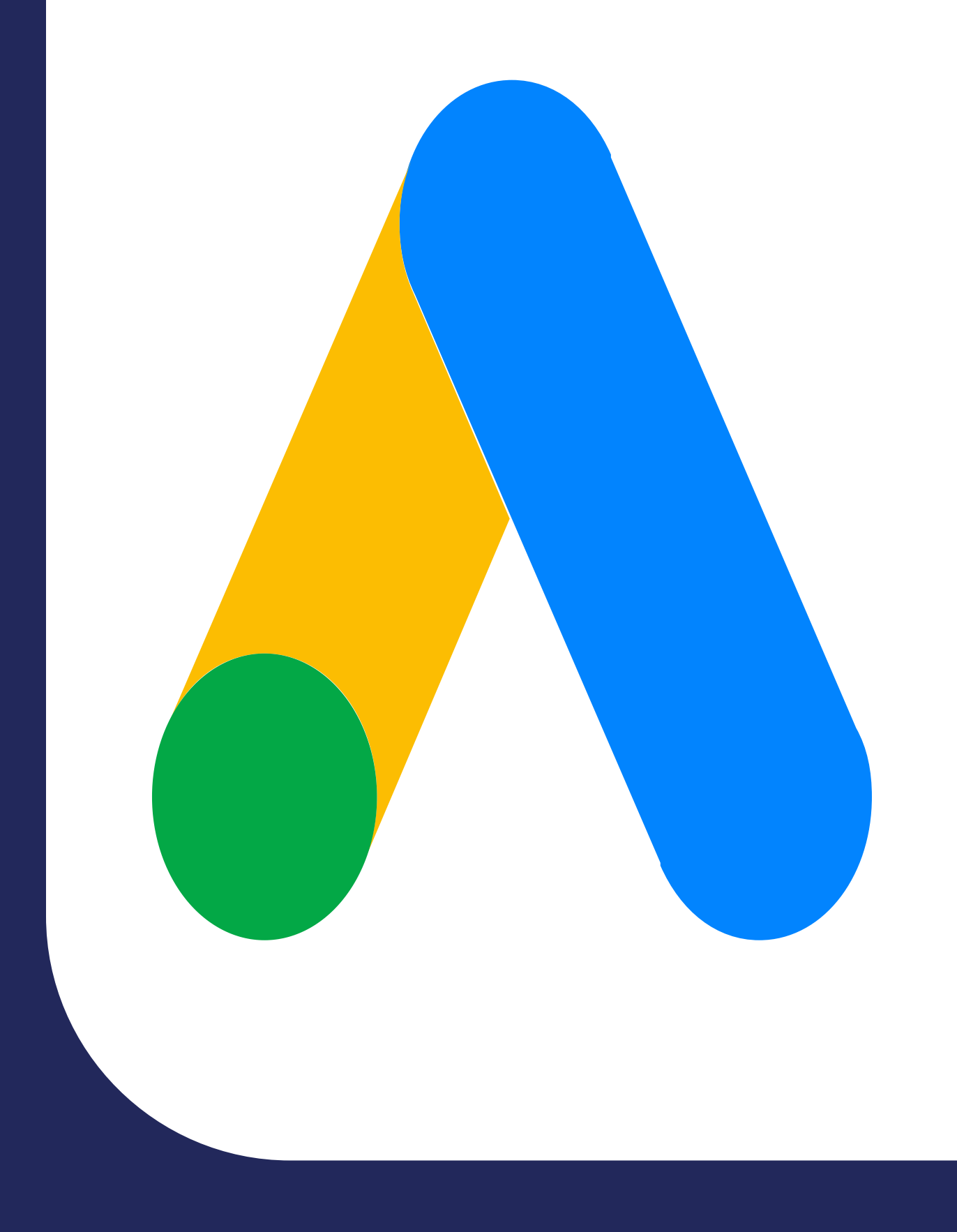

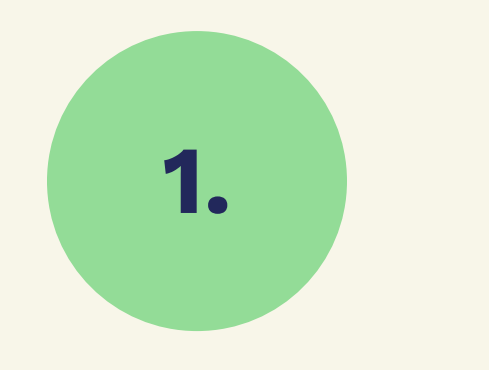

# **[clickwhize.com](https://www.clickwhize.com/how-does-mcc-google-ads-work-a-step-by-step-tutorial-for-beginners/)**

#### **1. Log Into Your MCC**

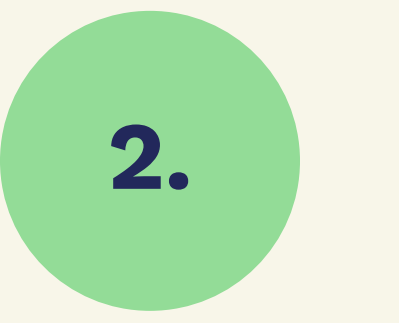

**2. Navigate To 'Accounts'**

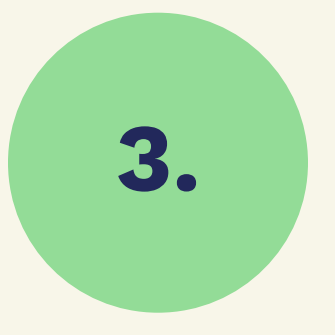

#### **3. Click 'Link Existing Accounts'**

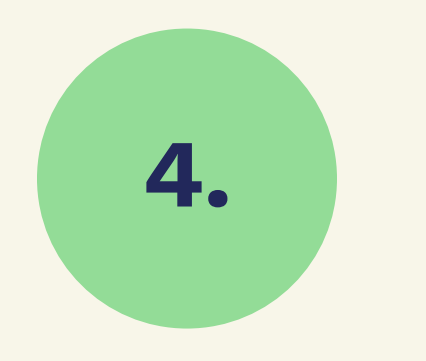

#### **4. Send Invitation**

**5. Accept Invitation**

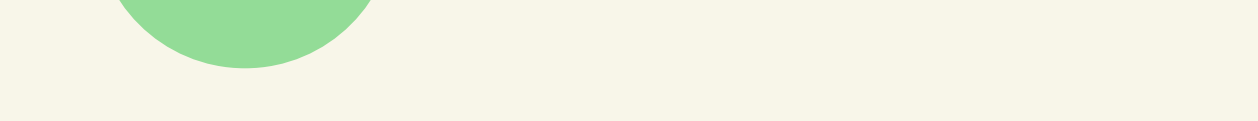

## **SOURCE: [clickwhize.com](https://www.clickwhize.com/how-does-mcc-google-ads-work-a-step-by-step-tutorial-for-beginners/)**

#### **6. Review Access Level**